```
(10) Question 1. Write two debugging functions in C. 
Part a) Prototypes to public functions go in the header file (Debug.h).
//**************Init************** 
// Initialize debugging dump 
// should be called once, could be called again to restart 
// Inputs: none 
// Outputs: none 
void Init(void); 
//************** Record ************** 
// Record one data measurement from Port A into debugging dump 
// Inputs: none 
// Outputs: none 
void(Record)(void); // Record the 8-bit value from Port A 
Part b) Show the implementations of Init and Record. 
unsigned static int I; // I varies from 0 to N-1 
unsigned char Buffer[N]; // place to save data 
//**************Init************** 
// Initialize debugging dump 
// should be called once, could be called again to restart 
void Init(void){ 
  I=0;} 
//************** Record ************** 
// Record one data measurement from Port A into debugging dump 
void Record(void){ 
   if(I>=N)I=0; // keep from crashing 
   Buffer[I] = GPIO_PORTA_DATA_R; // record 
   I = (I+1)%N; // next 
} 
//************** Slower but more useful Record ************** 
// Record one data measurement from Port A into debugging dump 
// does not require any initialization 
void Record(void){int j; 
   for(j=0; j<N-1; j++){ 
     Buffer[j] = Buffer[j+1]; // shift data 
   } 
   Buffer[N-1] = GPIO_PORTA_DATA_R; // record into last spot 
}
```
**(5) Question 2.** No external resistor needed because there is an internal pull-up.

PA<sub>0</sub> -

**(5) Question 3.** No external driver circuit like a 7406 is needed because the current is low. Resistor is  $(3.0-1.0V)/1mA = 2k\Omega$ .

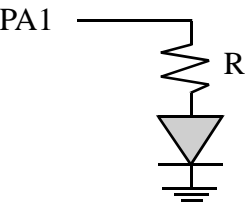

**(5) Problem 4.** Use busy-wait synchronization to implement a C function with input and output. If you assume this system performs no other output, then the Tx FIFO will never fill and you could skip the second while loop.

```
//------------UART_InCharEcho------------ 
// Wait for new serial port input 
// Echo received data to transmitter 
// Input: none 
// Output: ASCII code for character just received 
unsigned char UART_InChar(void){ unsigned char data; 
  while((UART0_FR_R&0x00000010) != 0); // UART Receive FIFO Empty 
  data = UART0 DR R; while((UART0_FR_R&0x00000020) != 0); // UART Transmit FIFO Full 
  UART0_DR_R = data; 
  return data; 
}
```
**(10) Question 5.** State the term that is best described by each definition.

**Part a)** You are given a DAC to test. You increment the input to the DAC stepping through all possible values. For each change in input you notice that the change in output voltage,  $\Delta V$ , is always positive.

## **Monotonic**

Other possible solutions: linearity, resolution, precision, performance debugging **Part b)** A property of RAM such that data is lost if power is removed and then restored.

## **Volatile**

Part c) A UART transmission communicates 8 bits of information, but each frame is 10 bits wide. What are the other two bits?

## **Start and stop**

Part d) A subset of a number system from which all values in the set can be constructed.

## **Basis**

**Part e)** A characteristic of a debugger when the presence of the collection of information itself has a small but unimportant effect on the parameters being measured.

## **Minimally intrusive**

**Part f)** A synchronization method used to link a background thread to a foreground thread. No data is being passed. The foreground thread spins waiting for a condition to occur. The background thread triggers this condition. After the trigger, the foreground is released so it will continue.

# **Semaphore**

**Part g)** A type of software variable where the scope of access is restricted.

#### **Private**

Other possible solutions: local variable

**Part h)** A debugging process that allows you to determine what software is being run and when it runs.

## **Profiling or Profile**

Other possible solutions: performance debugging, monitor

**Part i)** The name given to describe 1,024 bytes.

## **kibibyte**

**Part j)** A type of digital logic where the voltage representing true is less than the voltage representing false.

## **Negative logic**

**(4) Question 6.** List four limitations occurring when analog signals are converted into digital numbers using an ADC. Give your answer as one word or a short phrase.

**Minimum, maximum, resolution (or precision), sampling rate, finite number of samples** 

**(6) Question 7.** This circuit is a 2-bit DAC using the R-2R configuration **Part a)** What is the output current I<sub>out</sub> when PE1 is high, and PE0 is low? Resistance from PE1 to ground is  $3k\Omega$ . Current out of PE1 will be  $3V/3k\Omega = 1mA$ . Current divides once, so Iout is 0.5 mA.

**Part b)** What is the output current I<sub>out</sub> when PE1 is low, and PE0 is high? Resistance from PE0 to ground is  $3k\Omega$ . Current out of PE0 will be  $3V/3k\Omega = 1mA$ . Current divides twice, so Iout is 0.25 mA. See the book homework 10.1 for an example of an 8-bit R-2R DAC

**(6) Question 8.** Consider the following file with one function and 6 variables. Which type are **v1**–**v6**?

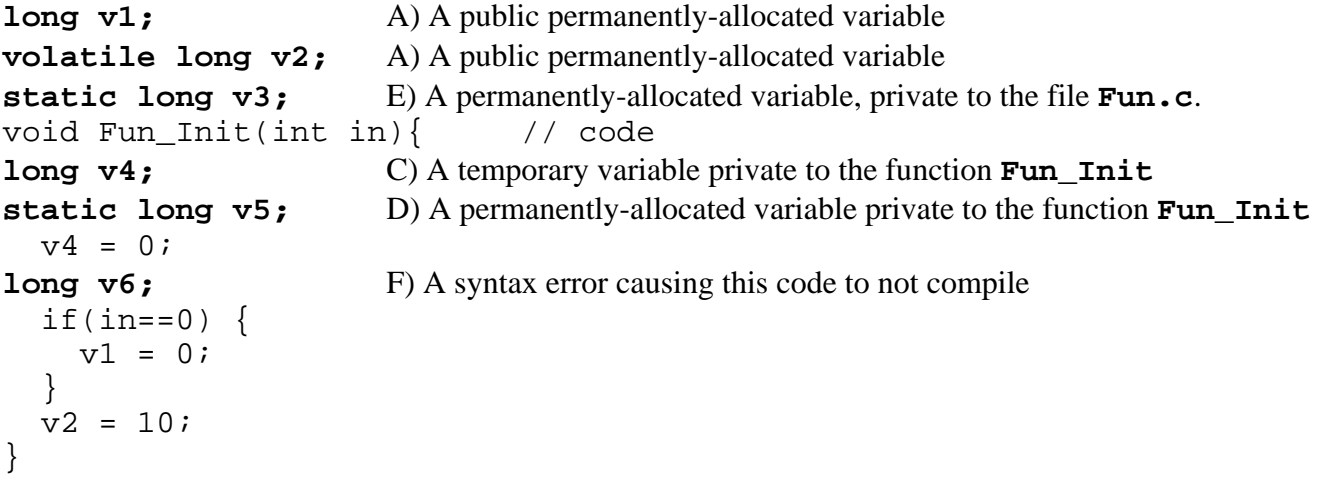

(1) **Question 9.** Recall that 10<sup>9</sup> is slightly less than  $2^{30}$ . So,  $2*10^9$  will be slightly less than  $2^{31}$ . The range of a 32-bit signed number is  $-2^{31}$  to  $+2^{31}$ -1. So,  $2*10^9$  is considered a positive number in 32-bit signed format. The addition instruction will result in  $4*10^9$  which is slightly less than  $2^{32}$ . The carry bit will not be set, but the V bit will be set because  $4*10^9$  will be greater than  $2^{31}$ -1 and less than  $2^{32}$ , so it will look like a negative number. When we add two positive numbers and get a negative result, the V bit is set.

**(3) Question 10.** Show the equivalent assembly code for this operation.  **LDR R0,=Buffer+200 ;pointer to Buffer[50] MOV R1,#-1 STR R1,[R0]**  or **LDR R0,=Buffer ;pointer to Buffer[0] MOV R1,#-1 STR R1,[R0,#200] (10) Question 11.** Hand execute and draw a stack frame **SP-> L1 ;0 (\*\*L1 and L2 could be reversed) L2 ;4 R10 ;8 (Registers are pushed in numerical order, R11 ;12 with smaller register numbers on top)**  LR ;16 (notice LR is pushed, but PC is popped)  **In ;20 (the calling program pushes and deallocates this)**  The subroutine allocates two 32-bit local variables, **L1 L2**. The binding for these three are **In EQU 20 ;32-bit value that is the input parameter L1 EQU 0 ;32-bit local variable L2 EQU 4 ;32-bit local variable**  Subroutine PUSH {R10,R11,LR}  **SUB SP,SP,#8 ;allocate L1, L2**  ;---------start of body------------------- LDR R11,[SP,#In] ;Reg R11 is the input parameter data STR R11, [SP, #L2] ; save parameter into local L1 ;---------end of body---------------------  **ADD SP,SP,#8 ;deallocate L1,L2**  POP {R10,R11,PC}

**(5) Question 12.** The maximum bandwidth possible with the serial port would be 8 bits of data every 200 $\mu$ s, which is 40,000 bits/sec. This system is not running the serial port at maximum. Every 10ms, 10 bits of data are transmitted. So the actual bandwidth is 10bit/10ms = **1000 bits/sec**.

**(5) Question 13.** Each element in this FIFO is two bytes, so we need to increment the address by 2.  **ADD R3,R2,#2 ;3** 

**(4) Problem 14.** The digital output is about  $1V*4095/3V = 1365$ 

**(5) Question 15.** The SysTick initialization executes these instructions. SysTick\_Init LDR R1,=NVIC\_ST\_RELOAD\_R  **LDR R0,=0x00FFFFFF ;largest 24 bit number**  STR R0,[R1] LDR R1,=NVIC\_ST\_CTRL\_R

```
 MOV R2,#0x05 ;Enable and clock source 
     STR R2,[R1] 
     BX LR 
(5) Question 16. Consider the following Mealy FSM 
  while(1)\{ Input = GPIO_PORTA_DATA_R&0x01; // PA0 
     GPIO_PORTA_DATA = (GPIO_PORTA_DATA&0xF9)| Pt->Out[Input]<<1; 
     SysTick_Wait10ms(Pt->Delay);// wait 10 ms * Delay value 
     Pt = Pt->Next[Input]; // transition to next state 
   }
```
If we use the bit-specific addressing then the software is much simpler

```
while(1) Input = PA0; 
  PA21 = ( Pt->Out[Input])<<1; 
   SysTick_Wait10ms(Pt->Delay);// wait 10 ms * Delay value 
 Pt = Pt->Next[Input]; // transition to next state
 }
```
**(6) Question 17.** Consider the following SysTick ISR.

**Part a)** LR contains 0xFFFFFFF9 during the execution of the ISR, signifying an ISR is running. **Part b)** R0,R1,R2,R3,R12,LR,PC, and PSW are pushed during the invocation of the ISR. **Part c)** PG2 will go high every 50us. PG2 will go low after executing 6 instructions. If you estimate each instruction takes 1 or 2 cycles, then the fall of PG2 will be 120 to 240 ns after the rise.

**(10) Question 18.** A distance is a signed decimal fixed-point number with resolution of 0.001 cm. **Part a)** 1200

**Part b)** 300 **Part c)** Write the assembly subroutine that converts distance to cost. Software check 1200>>2 is 300. **; Goal C=2.5\*D ; Fixed point definitions D=I/1000; C=J/100 ; Algebra J/100=2.5\*I/1000 ; Software calculation J=0.25\*I or J=I>>2 Convert ASR R0,R0,#2 ;must be signed BX LR**